# 1.108.5Notify users on system-related issues Weight 1

Linux Professional Institute Certification — 102

Geoffrey Robertson ge@ffrey.com

Nick Urbanik nicku@nicku.org

This document Licensed under GPL—see section 7

2005 July

#### 1Context

## **Outline**

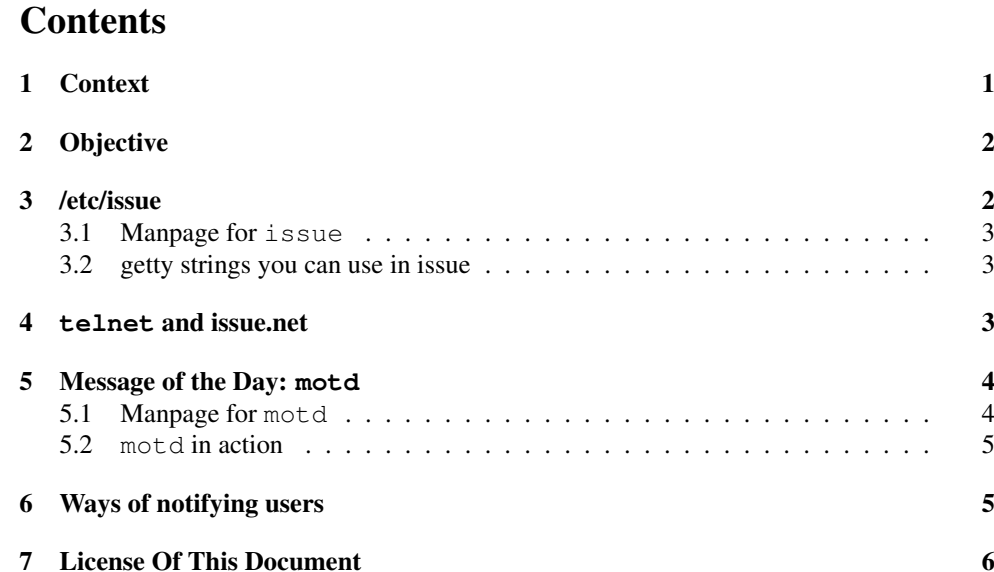

# Topic 108 Documentation [8]

1.108.1 Use and Manage Local System Documentation [4]

**1.108.2** Find Linux Documentation on the Internet [3]

1.108.5 Notify Users on System Related Issues [1]

#### 2**Objective**

# Description of Objective

Candidates should be able to notify the users about current issues related to the system. This objective includes automating the communication process, e.g. through logon messages.

# Key files, terms, and utilities include:

# **/etc/issue** —

**/etc/issue.net** — File containing message displayed when users log in via telnet (which should be never!  $:-)$ 

**/etc/motd** — Message of the day file: displayed when log in via ssh or the console

#### 3/etc/issue

Customize the Local Login screen with **/etc/issue**

• The login screen for Fedora Core 4 looks like this:

Fedora Core release 4 (Stentz) Kernel 2.6.13-1.1526\_FC4smp on an i686

## login:

- The getty process spawned by init presents the contents of the file /etc/issue and provides <sup>a</sup> login: promp<sup>t</sup> for the user.
- The file /etc/issue

\$ **cat** /etc/issue ← Fedora Core release 4 (Stentz) Kernel \r on an \m

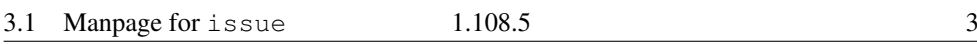

3.1Manpage for **issue**

## man issue

ISSUE(5) Linux Programmer's Manual ISSUE(5)

NAME

issue - pre-login message and identification file

## DESCRIPTION

The file /etc/issue is <sup>a</sup> text file which contains <sup>a</sup> message or system identification to be printed before the login prompt. It may contain various @char and \char sequences, if supported by mingetty(1).

## FILES

/etc/issue

#### SEE ALSO

mingetty(1), motd(5)

Linux

1993-07-24 ISSUE(5)

#### 3.2getty strings you can use in issue

## man getty—embedded in the **/etc/issue**

- \d insert current day (localtime),
- $\setminus$ 1 insert line on which mingetty is running,
- $\mathbb{R}$  inserts machine architecture (uname  $-m$ ),
- $\ln$  inserts machine's network node hostname (uname -n),
- \o inserts domain name,
- $\langle r \rangle$  inserts operating system release (uname  $-r$ ),
- \t insert current time (localtime),
- \s inserts operating system name,
- \u insert the number of current users logged in
- $\setminus U$  inserts "1 user" or " $\langle n \rangle$  users", where  $\langle n \rangle$  is the number of users logged in
- $\forall v$  inserts operating system version (uname  $-v$ ).

#### 4**telnet** and issue.net

Telnet uses **/etc/issue.net**

The following sequences are supported by telnetd:

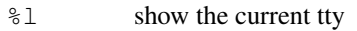

- %h, %n show the system node name (FQDN)
- %D, %o show the name of the NIS domain
- &d. &t show the current time and date
- $\frac{6}{5}S$ s show the name of the operating system
- $\frac{6}{5}$ m show the machine (hardware) type
- $\frac{6}{5}r$ show the operating system release
- $27$ show the operating system version
- $%$ display <sup>a</sup> single '%' character

#### 5Message of the Day: **motd**

## Message of the Day — **motd**

- Contents of /etc/issue is displayed.
- getty displays the login prompt.
- /bin/login handles the login process.
	- User is authorized.
	- Contents of /etc/motd is displayed.
	- The login shell is executed.

# 5.1 Manpage for **motd**

## Manpage for **motd**

MOTD(5) Linux Programmer's Manual MOTD(5)

NAME

motd - message of the day

## DESCRIPTION

The contents of /etc/motd are displayed by login(1) after <sup>a</sup> successful login but just before it executes the login shell.

The abbreviation "motd" stands for "message of the day", and this file has been traditionally used for exactly that (it requires much less disk space than mail to all users).

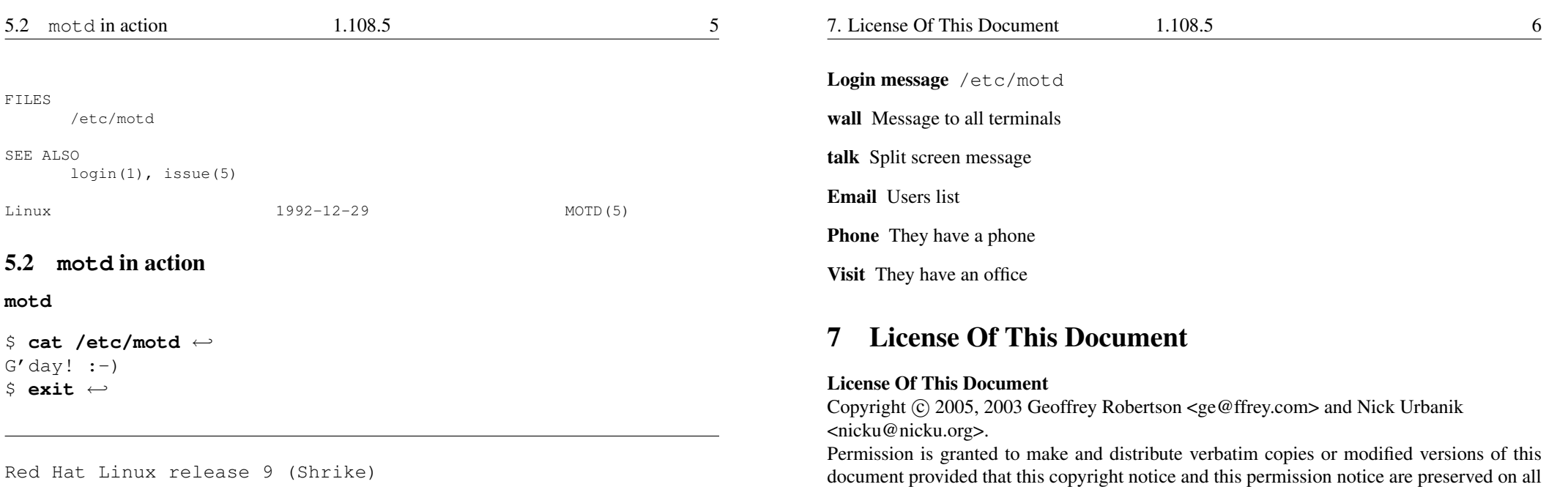

copies under the terms of the GNU General Public License as published by the Free Software

Foundation—either version 2 of the License or (at your option) any later version.

 $G'$ day! :-) You have new mail. \$

Last login: Wed Sep 10 22:23:15 on tty2

Kernel 2.4.20-8 on an i686

marsbar login: **geoffrey**

## It also works with **ssh**

Password:

\$ ssh nicku.org ← Last login: Thu Oct 27 10:51:21 2005 from nicku.org  $G'$ day! :-) \$ cat /etc/motd ←  $G'$ day!  $:-)$  $\varsigma$ 

#### 6Ways of notifying users

# Notify Users of System Related Issues

Login Screen /etc/issue

**Telnet Login Screen** /etc/issue.net